## What Are Clipping Paths and How Does It Work?

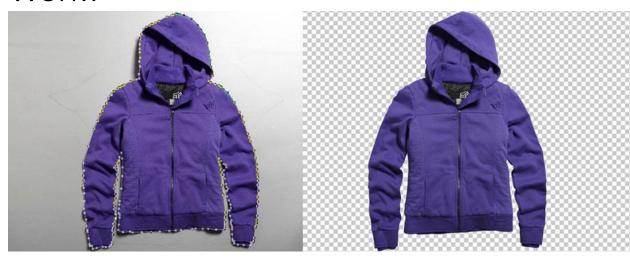

<u>Image Clipping Path Services</u> is essential in enhancing the quality and creativity of your photos. There are several clipping path services offered by professional photographers which can be used easily to make images more interesting. So, you have so many options in front of you which can transform your photographs into wonderful pieces of art.

Image Clipping Path Service is a type of masking services which allows you to create a <u>clipping path with multiple masks</u>. Get clipping path service to depict your company in the correct perspective. Clipping path is an important photo editing technique, which must be used with <u>Photoshop</u> 2.5 tool. The tool can be downloaded from internet. There are numerous techniques of removing background in photography but clipping path service is the most useful and exclusive way.

Clipping path services utilize some unique techniques which are not available in other image editing software. You can use this service for different purposes like <u>removing red eye</u>, making photo realistic, photo restoration, fixing dull colors etc. Clipping path service provides an exceptional value for money as you can get detailed information about the photo and its various corrections. This service provides an excellent alternative for background image editing.

Photo editing is divided into two categories, photo retouching and image editing. Photo retouching is performed on pictures using tools like photo restoration, image editing tools and so on. Photo restoration is performed on old photos to fix blemishes and fix flaws. Image editing is the process of altering photos through different methods like image modification, photo retouching etc. Most of the digital images need some clipping path service because they require some specialized procedures and

tools which cannot be obtained with other tools. For instance, if a person wants to remove some green patches on some product images then he will not be able to do that with other tools.

Photo clipping path service works on photos by <u>removing unwanted background</u> shapes and correcting color defects. You can use this service for many different purposes. First, you can use deep etching on your photographs to make them look unique. Second, you can use deep etching for special effects. Many graphics editors like adobe illustrator, dream weaver and Photoshop use deep etching.

Clipping path allows the graphic designer to manipulate images in 3D by cropping, rotating and translating. This technique provides the graphic designer with flexibility. A user can also make use of clipping path when he wants to make a background from a point A to point B by cropping a background shape and modifying it by making the new shape appear exactly the same size as the original one. Another interesting thing about clipping path is that it can be applied to all kinds of image formats like PICT, TIFF, GIF and PNG.

However, these features of the technique are not enough to make it super complex clipping path. In fact, it is quite easy to implement and can be implemented in a very short time. In order to understand this technique you should know something about clipping path. Basically, clipping path starts with the creation of a silhouette image. A clipping path makes the entire image to move towards the middle by clipping outwards or upwards.

To get the desired effect, a graphic designer usually uses high quality software like adobe illustrator, dream weaver or Photoshop to create a <u>simple clipping path</u>. Then he can apply it to an image by cropping and resizing the background. Finally, he can customize the image to get a professional finish by using a special graphic editor. This article has provided a simple overview of deep etch service and image clipping path.